### **LAPORAN SKRIPSI**

# PENGGUNAAN AUGMENTED REALITY PENGENALAN HEWAN UNTUK MEDIA PEMBELAJARAN PADA ANAK USIA DINI MENGGUNAKAN METODE MARKER BASED TRACKING

(Studi Kasus: TK Islam Favorit Assalafy)

Diajukan untuk penelitian skripsi Strata Satu (S1)

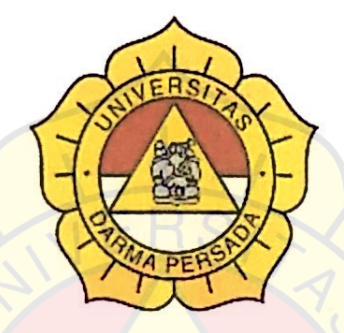

Disusun Oleh:

DWIKY MUHAMMAD REZA

2019230048

### PROGRAM STUDI TEKNOLOGI INFORMASI

### **FAKULTAS TEKNIK**

#### UNIVERSITAS DARMA PERSADA

2023

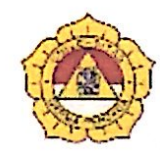

### **LEMBAR BIMBINGAN SKRIPSI**

### TEKNOLOGI INFORMASI - DARMA PERSADA

**NIM** : 2019230048

: Dwiky Muhammad Reza

**DOSEN PEMBIMBING** 

**JUDUL** 

**NAMA** 

: Afri Yudha, M.Kom. : PENGGUNAAN AUGMENTED REALITY PENGENALAN HEWAN UNTUK MEDIA PEMBELAJARAN PADA ANAK USIA DINI MENGGUNAKAN METODE MARKER BASED

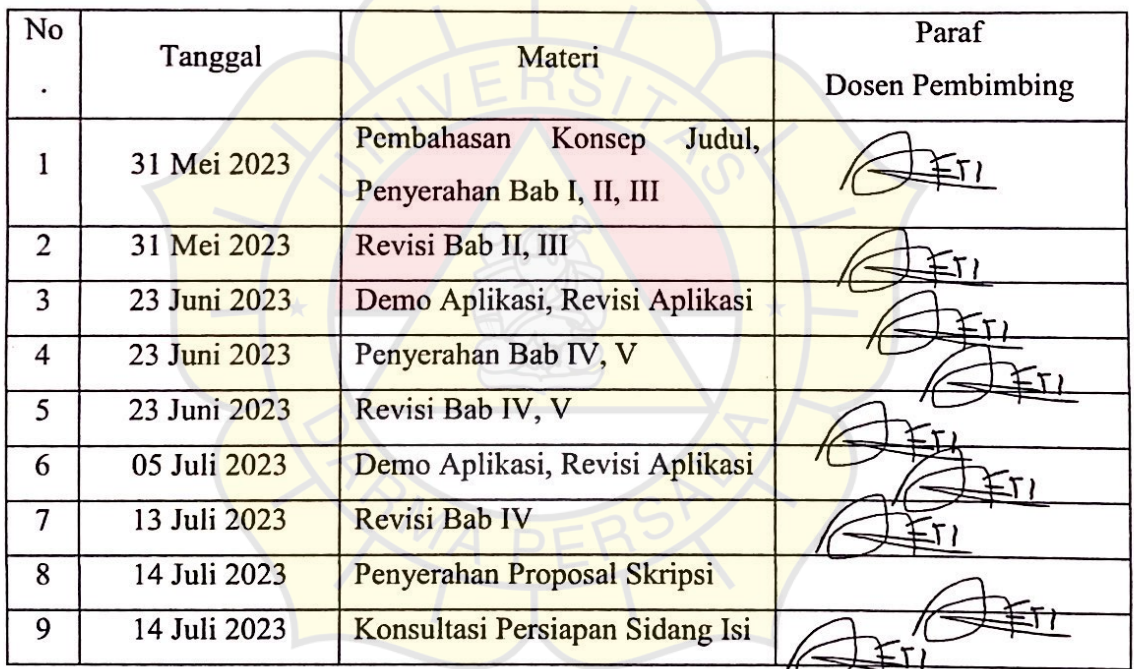

**TRACKING** 

Jakarta, 14 Juli 2023

Afri Yudha, M.Kom.

### **LEMBAR PERNYATAAN**

Saya yang bertanda tangan dibawah ini:

: Dwiky Muhammad Reza Nama

**NIM** : 2019230048

**Fakultas** : Teknik

Jurusan : Teknologi Informasi

Menyatakan bahwa Laporan Tugas Akhir ini saya susun sendiri berdasarkan hasil peninjauan, penelitian lapangan, wawancara serta memadukannya dengan bukubuku, literature atau bahan-bahan referensi lain yang terkait dan relevan di dalam penyelesaian Laporan Skripsi ini.

Demikian pernyataan ini penulis buat dengan sesungguhnya

Jakarta, 14 Juli 2023

Dwiky Muhammad Reza

5A545A6X017204510

# **LEMBAR PENGESAHAN**

# PENGGUNAAN AUGMENTED REALITY PENGENALAN HEWAN UNTUK MEDIA PEMBELAJARAN PADA ANAK USIA DINI MENGGUNAKAN METODE MARKER BASED TRACKING

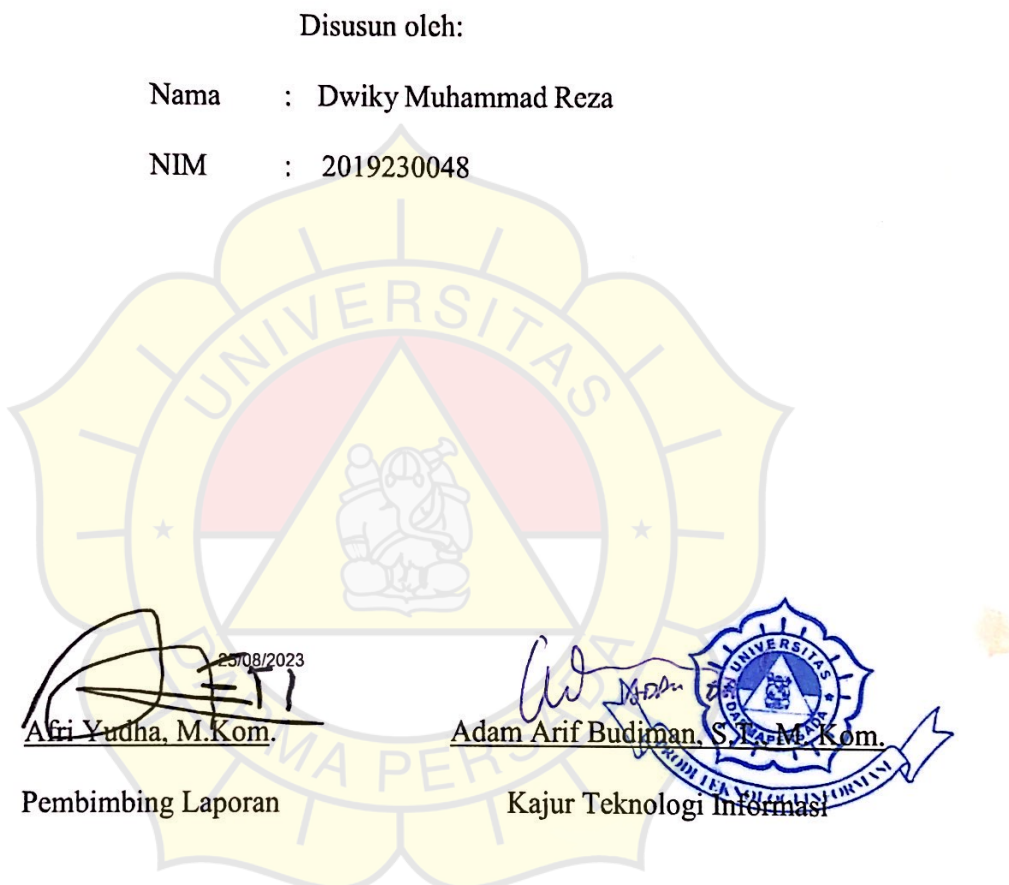

iii

### **LEMBAR PENGUJI SKRIPSI**

Laporan Skripsi yang berjudul:

"PENGGUNAAN AUGMENTED REALITY PENGENALAN HEWAN UNTUK MEDIA PEMBELAJARAN PADA ANAK USIA DINI MENGGUNAKAN

### METODE MARKER BASED TRACKING"

Ini telah diujikan pada tanggal

### **14 Agustus 2023**

Penguji 1 Penguji 2 Herianto, S.Pd, MT Suzuki Syofian, S.Kom., M.Kom Penguji 3 Eka Yuni Astuty, MMSI iv

#### **KATA PENGANTAR**

Puji syukur penulis limpahkan kehadirat Allah SWT yang telah memberikan rahmat dan karunia-Nya sehingga penulis dapat menyelesaikan Laporan Skripsi dengan judul *"PENGGUNAAN AUGMENTED REALITY PENGENALAN HEWAN UNTUK MEDIA PEMBELAJARAN PADA ANAK USIA DINI MENGGUNAKAN METODE MARKER BASED TRACKING".* Penyusunan Laporan Skripsi ini bertujuan melengkapi jenjang Sarjana Strata 1 (S1) pada jurusan Teknologi Informasi di Fakultas Teknik Universitas Darma Persada.

Penulis menyadari bahwa masih banyak terdapat kekurangan di dalam penyusunan Laporan Skripsi ini, oleh karena itu penulis menerima semua kritik dan saran yang membangun. Dan diharapkan agar Laporan Skripsi ini dapat memenuhi syarat yang diperlukan.

Dalam kesempatan ini, penulis ingin menyampaikan rasa hormat dan terima kasih kepada semua pihak yang telah memberikan bimbingan dan bantuan yang sangat berharga dalam menyelesaikan Laporan Skripsi ini.

Penulis mengucapkan terima kasih yang sebesar-besarnya kepada:

- 1. Bapak Ade Supriatna, S.T., M.T., selaku Dekan Fakultas Teknik Universitas Darma Persada.
- 2. Bapak Adam Arif Budiman, ST, M.Kom, selaku Kepala Jurusan Teknologi Informasi Universitas Darma Persada.
- 3. Bapak Afri Yudha, M.Kom, selaku dosen pembimbing yang telah meluangkan waktu dan pikirannya untuk memberikan bimbingan penyusunan Laporan Skripsi ini.
- 4. Bapak Adam Arif Budiman, ST, M.Kom, Bapak Herianto, SPd., MT., Bapak Afri Yudha, M.Kom, Bapak Suzuki Syofian, M.Kom, Bapak Drs. Budi Eko W, MT., Bapak Aji Setiawan, MMSI, Bapak Bagus Tri Mahardika, MMSI, Bapak Budi Prasetya, S.Kom, M.Pd, Bapak Andi Susilo, MT., Bapak Yan Sofyan Andhana Saputra, S.Kom.,M.Kom, Ibu Timor Setianingsih, ST., MTI, selaku dosen Jurusan Teknologi Informasi.
- 5. Khususnya penulis ingin mengucapkan terima kasih sebesar-besarnya dan mempersembahkan Laporan Tugas Akhir ini kepada kedua orang tua penulis yaitu Bapak Zainal Arifin dan Ibu Siti Maryamah yang senantiasa selalu memberikan dukungan moril yang sangat berarti sehingga dapat terselesaikannya penyusunan Skripsi ini.
- 6. Kepada seseorang yang telah menemani dan selalu menjadi support system penulis pada hari yang tidak mudah selama proses pengerjaan Skripsi ini, terima kasih telah memberikan dukungan, semangat, tenaga, dan pikiran kepada penulis untuk menyelesaikan Skripsi ini.

Akhir kata semoga Laporan Skripsi ini bermanfaat bagi kita semua.

Jakarta, 14 Juli 2023

Dwiky Muhammad Reza

### **ABSTRAK**

*Augmented Reality* (AR), adalah teknologi dengan konsep menggabungkan dimensi dunia nyata dengan dimensi dunia maya yang di tampilkan secara *realtime*. Augmented Reality tidak seperti realitas maya yang sepenuhnya menggantikan apa yang ada di dunia nyata, namun hanya sekedar menambahkan atau melengkapi. Hal ini dilakukan dengan cara 'menggambar' objek tiga dimensi pada *marker*, yakni sebuah 'pola' yang bersifat unik dan dapat dikenali oleh aplikasinya. Smartphone memungkinkan pengembangan aplikasi *Augmented Reality* dengan mudah serta dapat diakses oleh banyak pengguna. *Augmented Reality* dapat dimanfaatkan dalam berbagai bidang salah satunya adalah sebagai sarana pendidikan. Pada Tugas Akhir ini, dikembangkan sebuah aplikasi *Augmented Reality* yang ditujukan kepada anak usia dini sebagai media pembelajaran. Aplikasi ini dibuat dengan Vuforia SDK sebagai alat untuk mengembangkan *Augmented Reality* berbasis Android.

Kata Kunci: *Augmented Reality*, *Android*, Media Pembelajaran Anak Usia Dini

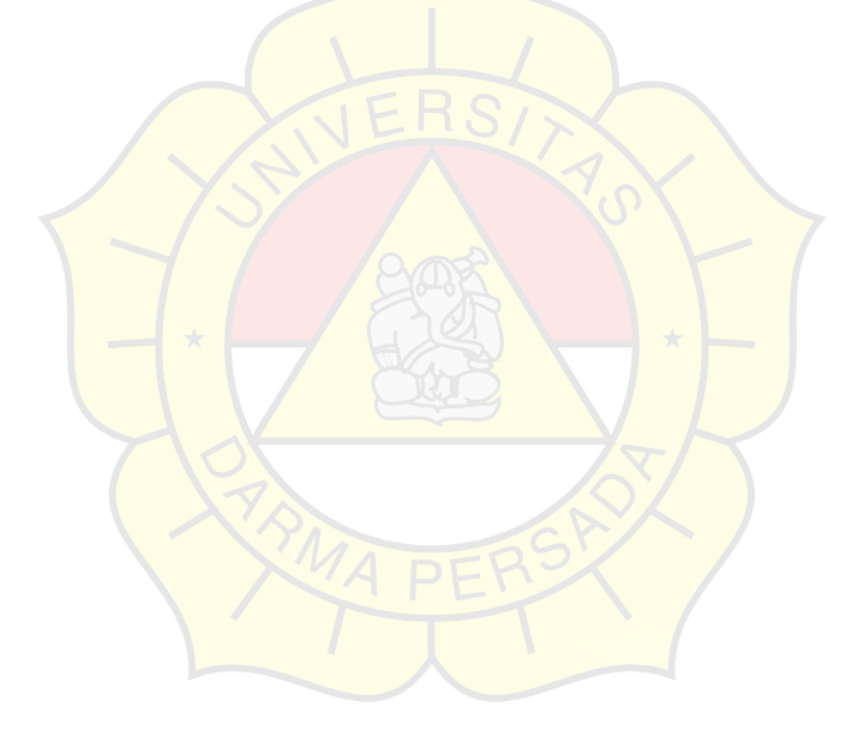

# **DAFTAR ISI**

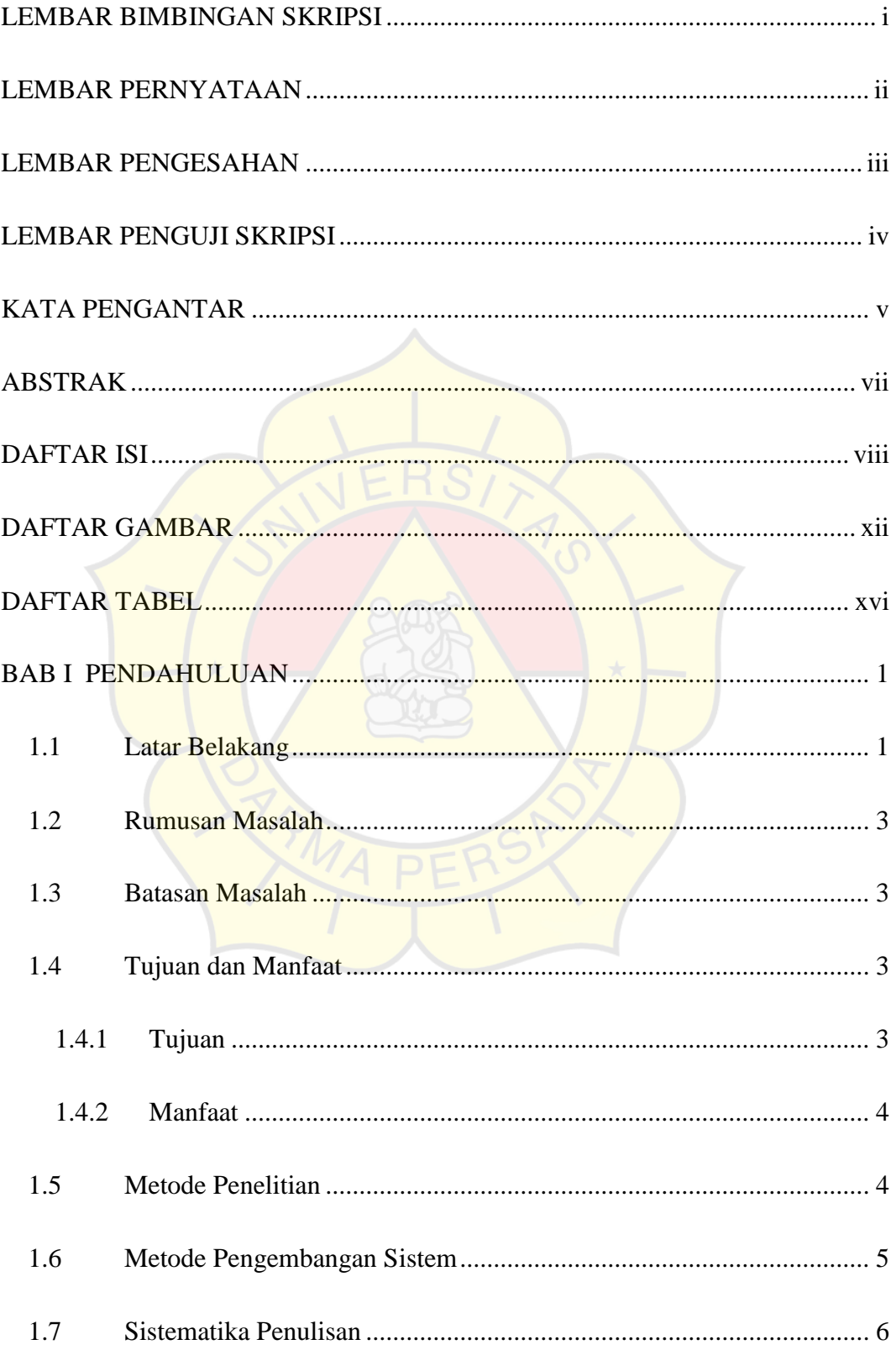

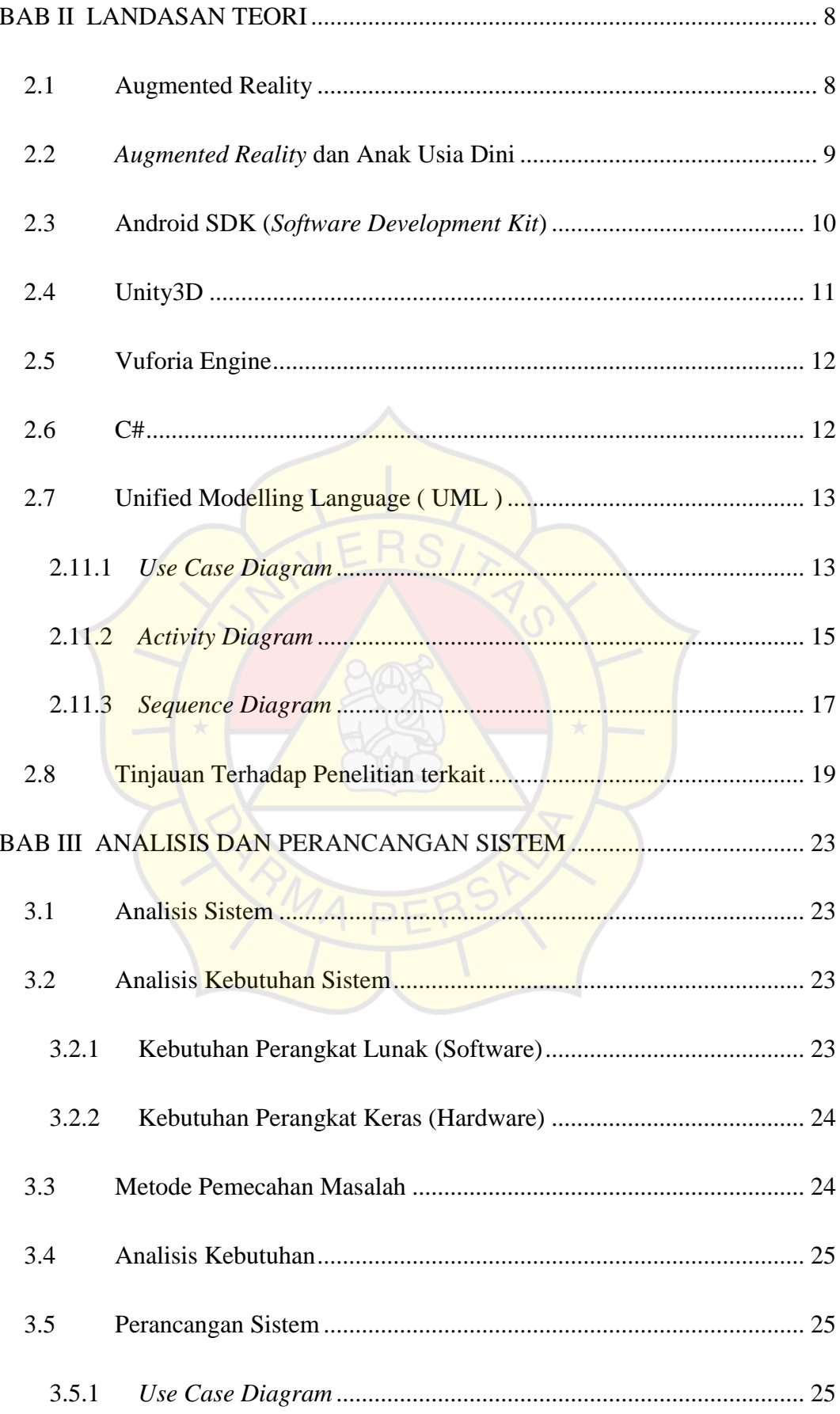

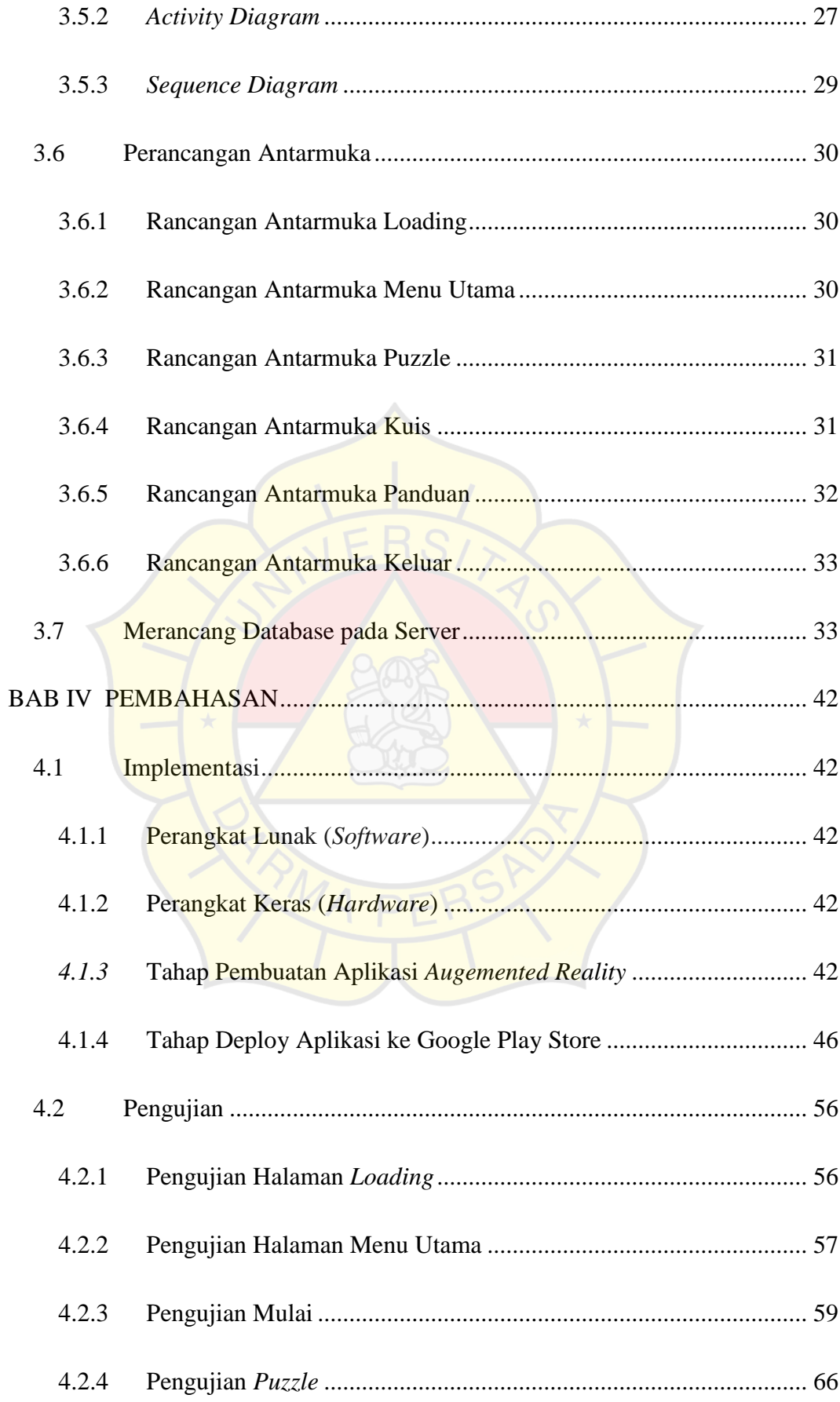

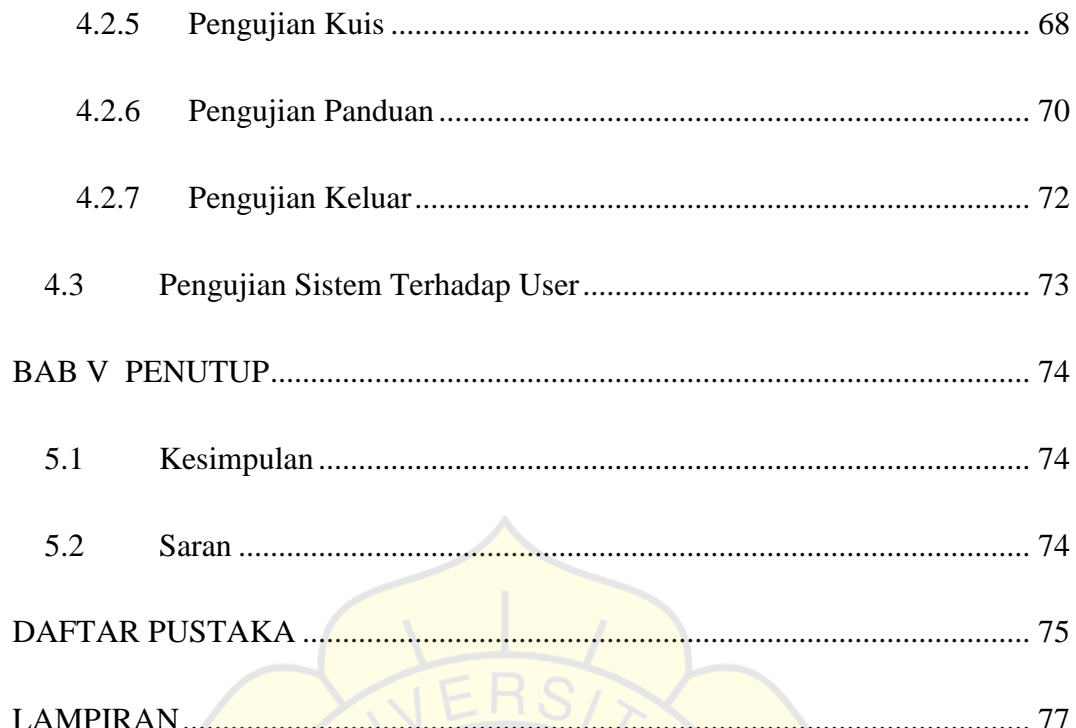

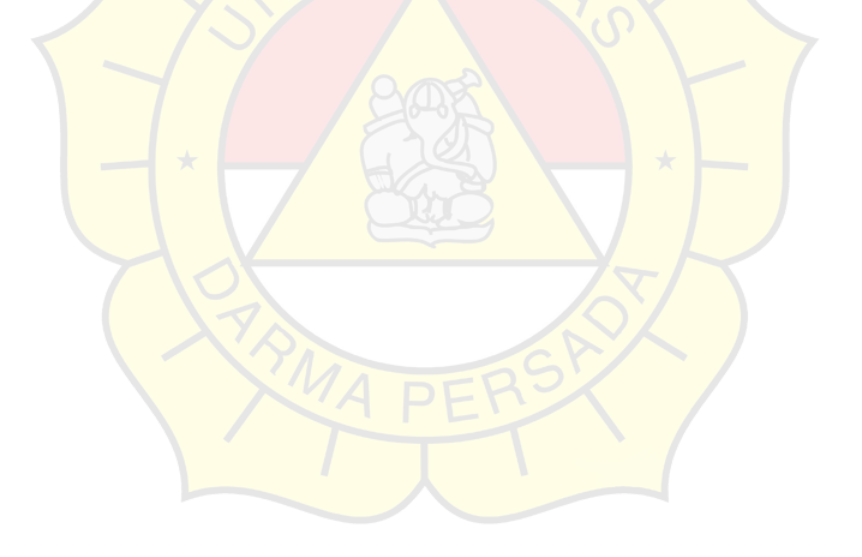

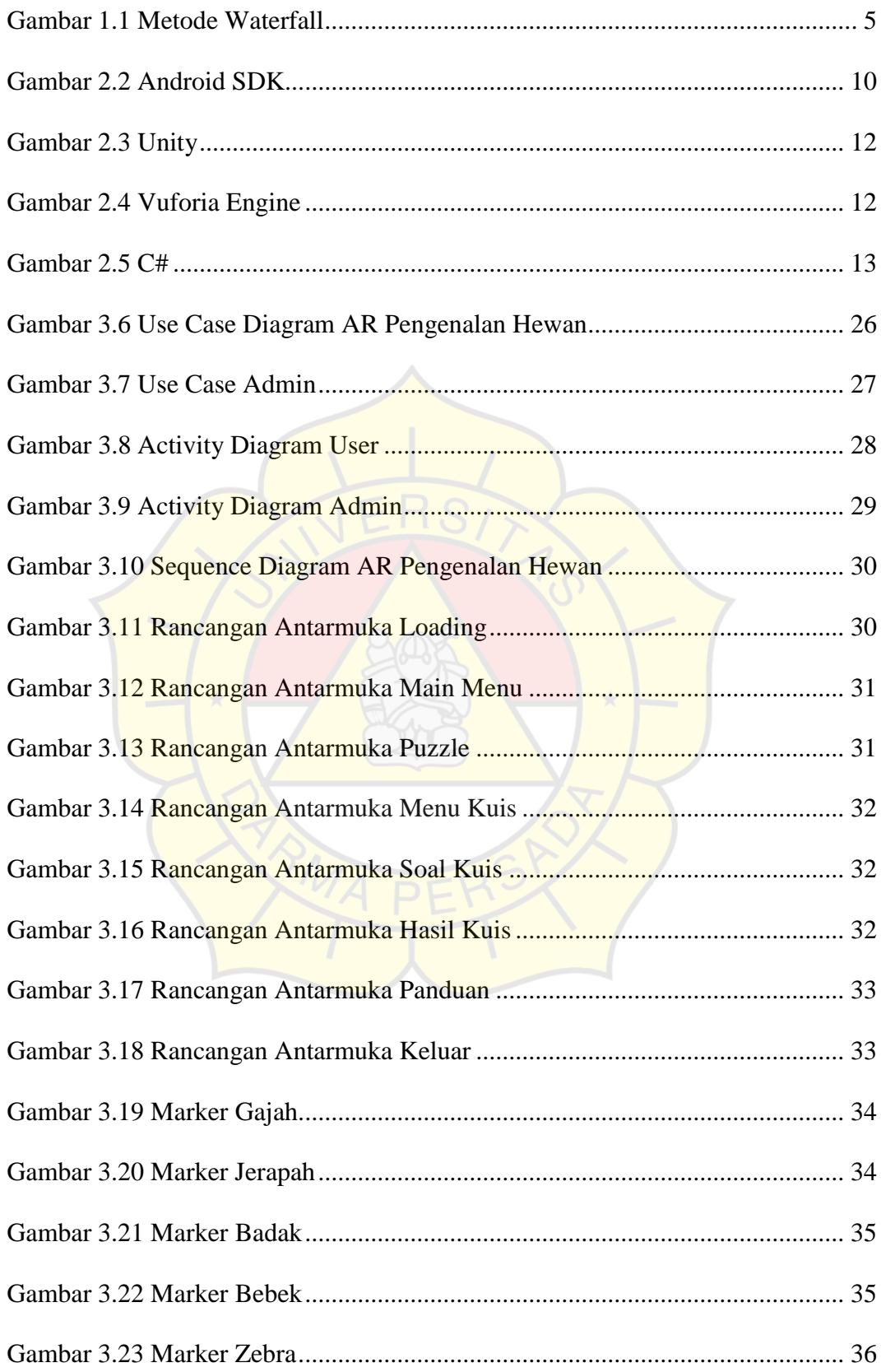

# **DAFTAR GAMBAR**

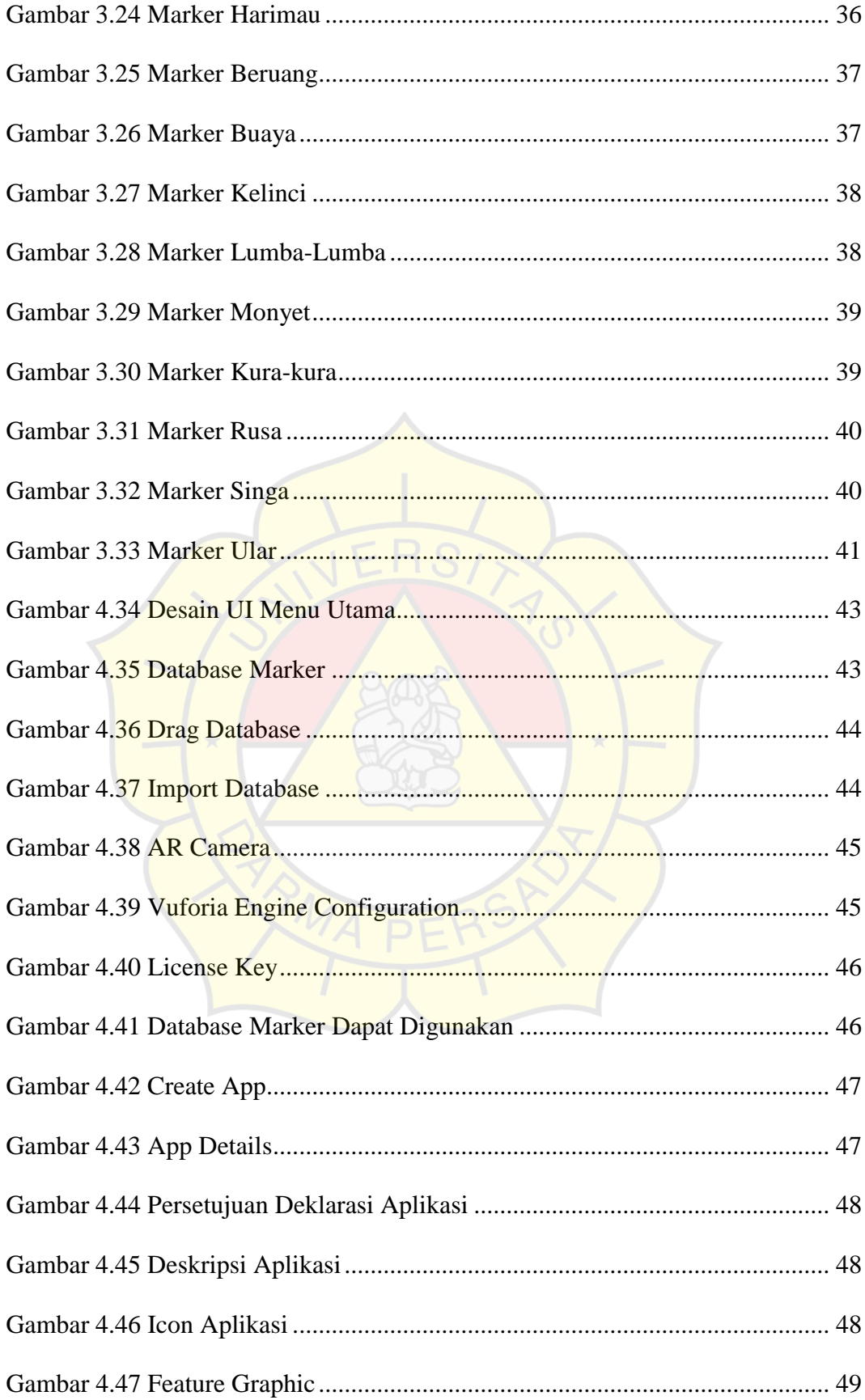

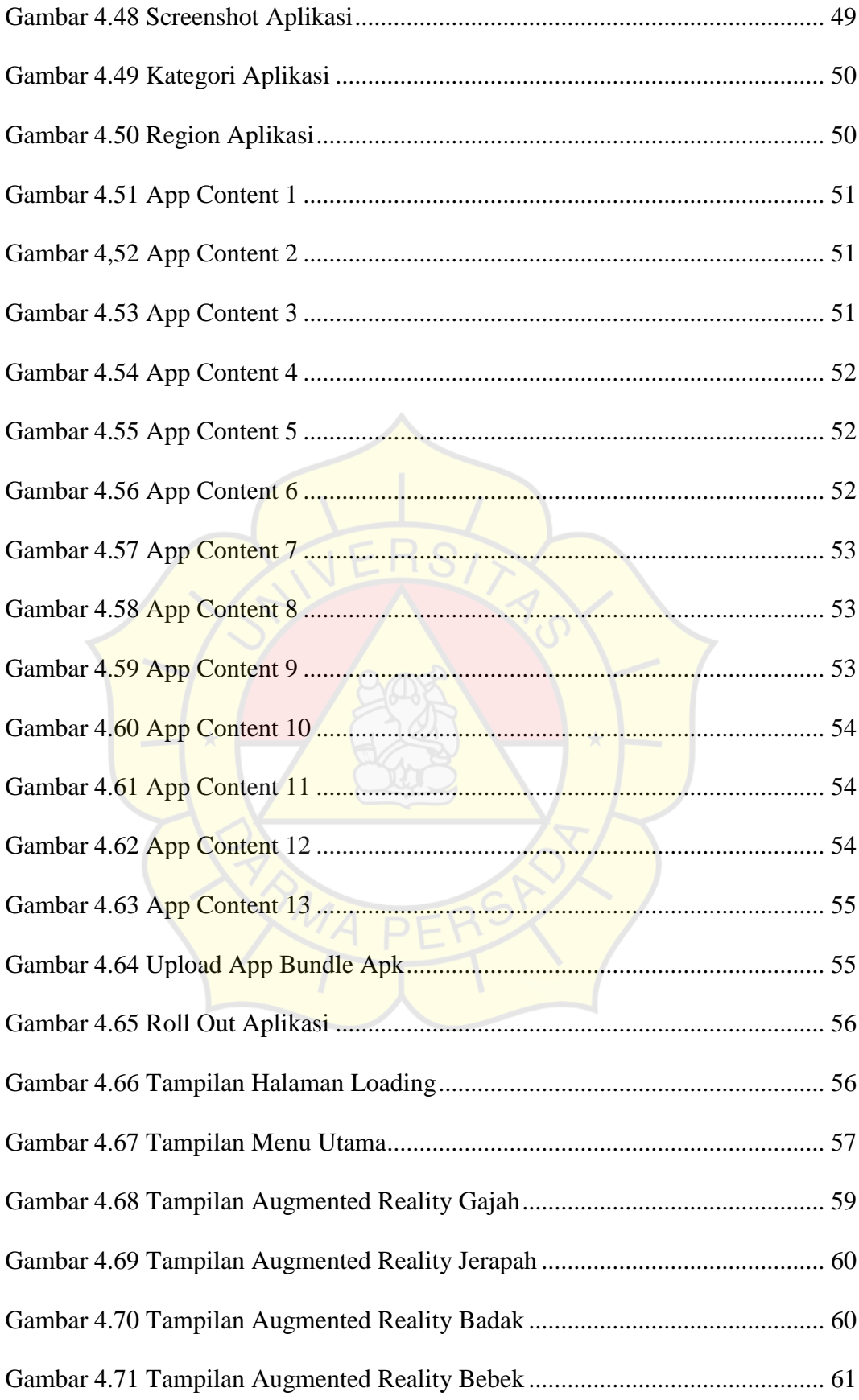

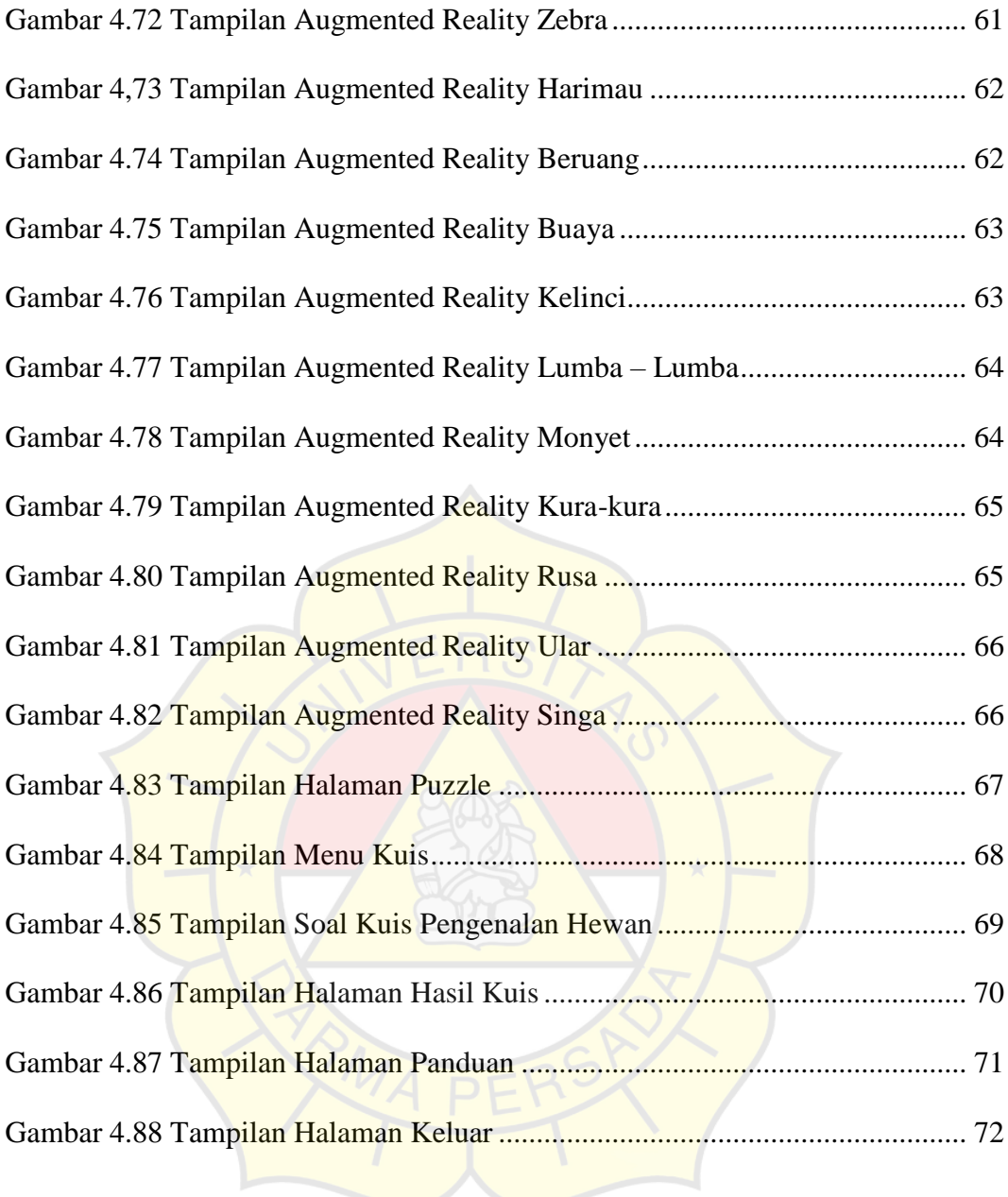

### **DAFTAR TABEL**

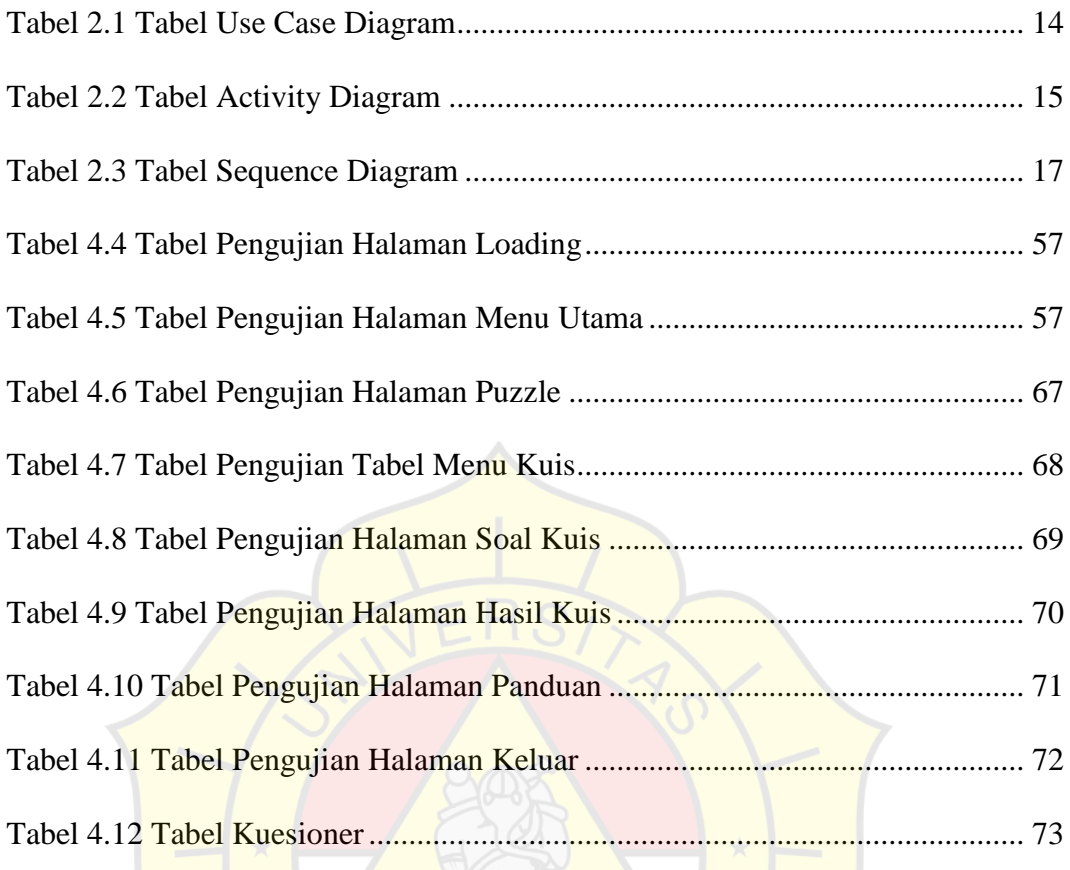